Image Processing and Analysis of Change Detection in the Land Cover Types of the Sudetes by Idrisi GIS

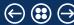

#### Introduction

Geographic Location of the Sudetes Characteristics of the Study Area Environmental Problems in Sudety Mountains

#### Data

Raster Map of Karkonosze Mts Raster Images of Sudetes

### Methods: IDRISI GIS

Unsupervised Classification by CLUSTER 1984 2003

Reclassification

IDRISI GIS: Supervised Classification

Supervised Classification: MINDIST Algorithm

Raster Map 2003 by MINDIST Raster Map 1984 by MINDIST

Supervised Classification by MINDIST, 1984 Supervised Classification by MAXLIKE

Land Cover Classes: MAXLIKE approach Supervised Classification: MAXLIKE

Japan Nissa Giassinicationi III

Literature

Thanks

Bibliography

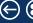

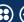

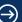

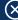

### Geographic Location of the Sudetes

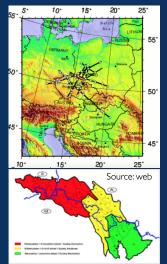

The name Sudetes has been derived from Sudeti montes Sudetes consist of 3 parts:

- 1. Western Sudetes,
- 2. Central Sudetes,
- 3. Eastern Sudetes

Study area is Western Sudetes: Karkonosze Mountains and Izera Mountains. Karkonosze National Park (Karkonoski Park Narodowy, KPN), created in 1959. Area: 55.8 km<sup>2</sup>.

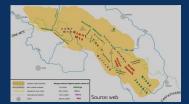

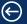

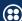

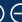

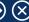

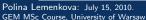

### Characteristics of the Study Area

The city of Karpacz - one of the most notable towns located long the border of the Czech Republic and Poland, extending ca. 300 km between the Elbe and Oder rivers, Erzgebirge and Carpathians. KNP encompasses sensitive higher parts of the mountain range (altitude > 900-1000m) and special nature reserves below this zone.

- Geology: Granite, schist, shale and calcite
- Tectonics: Caledonian. Varescan
- Period: Neoproterozoic, Palaeozoic:
- Vegetation:
  - Alpine vegetation zone 1,400 m: large rocky deserts
  - Subalpine zone above the timber line 1,250 to 1,350 m: knee timber, mountain mat-grass meadows and subarctic highmoor, alpine grasslands
  - Spruce, mixed forest

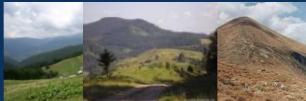

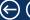

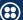

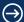

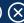

### **Environmental Problems**

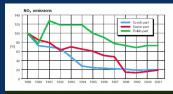

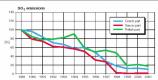

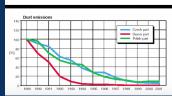

- Acid Rain: Between 1981-1987
- Sources: NOx, SO2 and dust from 3 Lignite mines (Turoszow field, Lusatian field and North-Czech field) and 7 power plants
- Impacts: 11,000 ha of spruce forest was destroyed in Sudety mountains and 15,000 hectares in North West Czech Republic and Saxony

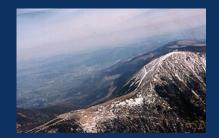

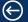

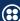

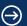

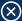

### Data

Idrisi GIS: visualizing raster images. 3 Raster images cover period of ca. 20 years (1984-2003): 1984, 11 July, 1992 and 2003, 17 August.

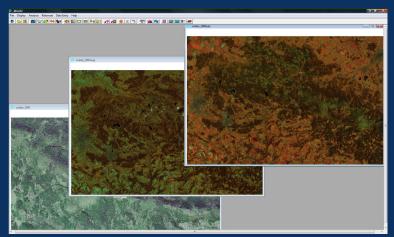

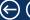

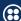

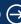

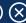

# Raster Map of Karkonosze Mts

Raster map of the Karkonosze Mts

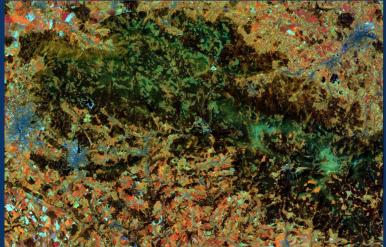

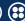

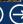

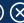

### Raster Images of Sudetes

Raster Images of Sudetes Mts: 1984 and 2003

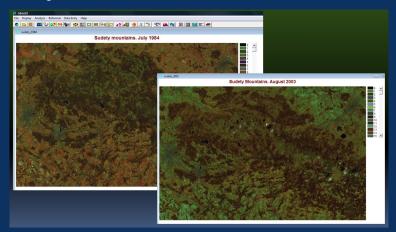

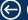

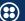

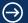

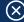

# Unsupervised Classification by CLUSTER

Methods of this research are based on using IDRISI GIS. Unsupervised image classification was done using CLUSTER function

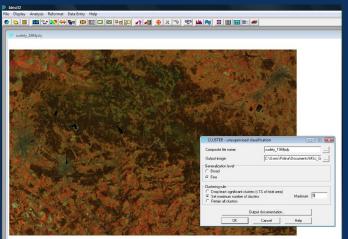

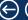

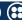

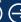

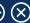

Map of Land Cover Classes. Results of the Unsupervised Classification: July 1984.

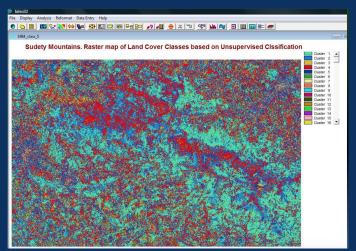

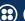

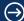

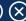

### 2003

Map of Land Cover Classes. Results of the Unsupervised Classification. August 2003.

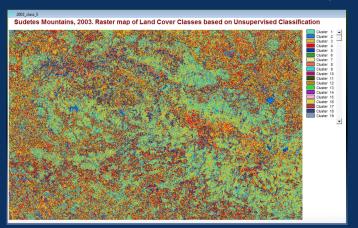

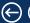

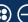

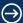

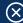

### Reclassification

Land Cover classes in Sudetes, 2003. Re-classed raster of Unsupervised Classification. After reclassification we can distinguish more clearly main land cover classes: Light blue - coniferous; dark blue - deciduous, red - fresh vegetation; orange - fields, light yellow - urban areas.

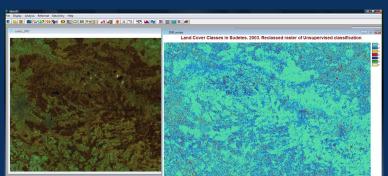

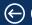

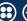

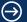

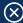

# IDRISI GIS: Supervised Classification

Supervised Classification of IDRISI GIS has 2 approaches.

### Minimal Distance (MINDIST) Method

This is the the simplest and fastest method of all classifiers. However, prone to incorrect classifications.

### Maximal Likelihood (MAXLIKE) Method

Evaluates the standard deviation of the reflectance values above the mean. The slowest technique but more accurate classification (provided the training sites are good).

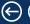

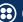

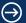

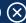

# Supervised Classification: MINDIST Algorithm

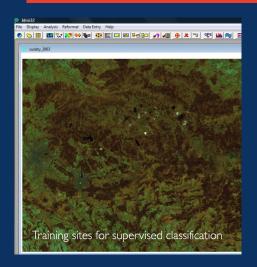

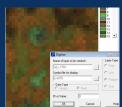

| Distance type:               |                         |                         |
|------------------------------|-------------------------|-------------------------|
| Raw                          | ○ Normalized (Z-scores) |                         |
| Maximum search distanc       | e:                      |                         |
| <ul> <li>Infinite</li> </ul> |                         |                         |
| User defined (dn un          | its ):                  |                         |
| Signature files              |                         |                         |
| Filename                     |                         | Number of files:        |
| water                        |                         | 7 🚉                     |
| ice                          |                         | -                       |
| coniferous                   |                         |                         |
| deciduous                    |                         | Insert signature group  |
| fields                       |                         | Remove file             |
| Output filename:             | C:\Users\P              | olina\Documents\MSc E . |
|                              | 10.10.000               |                         |

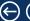

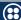

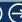

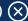

# Raster Map 2003 by MINDIST

Raster map of Land Cover Classes, 2003 (Supervised Classification, MINDIST)

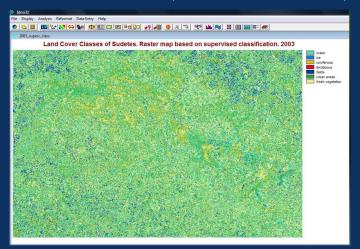

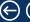

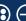

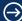

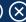

# Raster Map 1984 by MINDIST

Raster map of Land Cover Classes. 1984 (Supervised Classification, MINDIST)

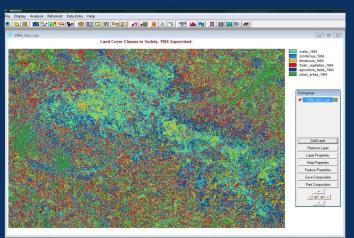

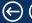

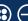

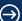

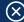

# Supervised Classification by MINDIST, 1984

Raster map of Land Cover Classes. 1984.

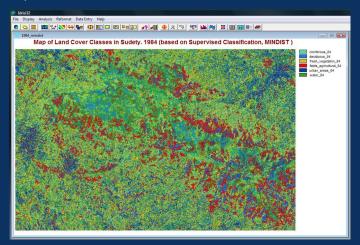

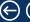

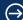

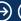

# Supervised Classification by MAXLIKE

Supervised Classification: Maximal Likelihood (MAXLIKE) algorithm of IDRISI GIS. <u>Land Cover Classes</u>, 1984. MAXLIKE approach.

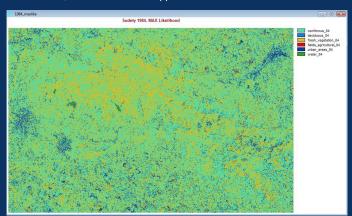

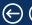

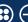

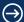

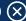

# Land Cover Classes: MAXLIKE approach

Supervised Classification: Maximal Likelihood function of IDRISI. Land Cover Classes, 2003. MAXLIKE approach.

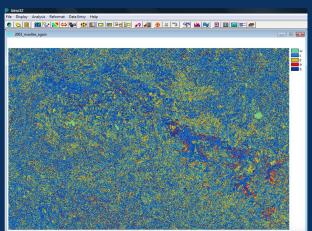

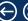

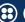

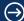

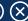

### Supervised Classification: MAXLIKE

Supervised Classification: Maximal Likelihood function

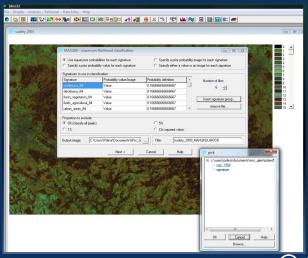

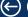

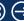

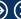

### Literature

- IDRISI Andes Tutorial. (2006) J.Ronald Eastman
- ESPERE Climate Encyclopedia. Topic in cities, <a href="http://espere.mpch-mainz.mpg.de/documents.pdf">http://espere.mpch-mainz.mpg.de/documents.pdf</a>
- Article "Sudetes Mountains". Wikipedia, www.wikipedia.org
- Article Przyroda Karkonoskiego Parku Narodowego from the website of the Karkonoski Park Narodowy, <a href="http://www.kpnmab.pl/">http://www.kpnmab.pl/</a>
- Article "Karkonoski Park Narodowy", Wikipedia, <u>http://pl.wikipedia.org/wiki/</u> Karkonoski Park Narodowy

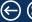

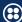

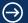

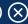

### **Thanks**

Thank you for attention !

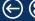

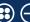

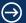

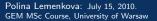

### Bibliography

Author's publications on geography, geoscience and environment: [1], [3], [2], [4], [5], [7], [8], [9], [6].

- "Tectonic and Sedimentary Processes of the West Antarctic Margin of the Amundsen Sea Embayment and Pine Island Bay", in 2<sup>nd</sup> Open Science Conference 29<sup>th</sup> SCAR on 'Antarctica in the Earth System'
- Crustal and Sedimentary Structures and Geodynamic Evolution of the West Antarctic Continental Margin and Pine Island Bay. (Bremerhayen,
- The response of quaternary climatic cycles in the South-East Pacific: development of the opal belt and dynamics behavior of the West Antarctic ice sheet, (Bremerhaven, Germany, 2006), https://epic.Alfred%20Wegener%20Institute.de/29852/1/PE\_75.pdf (cit. on p. 23).
- "Using ArcGIS in Teaching Geosciences", Russian, B.Sc. Thesis (Lomonosov Moscow State University, Faculty of
- "Geoecological Mapping of the Barents and Pechora Seas", Russian, B.Sc. Thesis (Lomonosov Moscow State University,
- Ecological and Geographical Mapping of the Baltic Sea Region in the Gulf of Finland, Russian, Moscow, Russia;
- "Zur Frage der Meeresboden-Kartographie: Die Nutzung von AutoTrace Digitizer für die Vektorisierung der Bathymetrischen Daten in der Petschora-See", German, Hydrographische Nachrichten 25, 16-21, ISSN: 0934-7747
- ova, L. Ushakova, and P. Lemenkova, "Geoecological Mapping of the Barents Sea Using GIS", in Digital cartography & gis for
- "Geoinformation mapping of the Barents and Pechora Seas", Geography and Natural

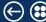

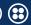

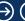

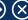